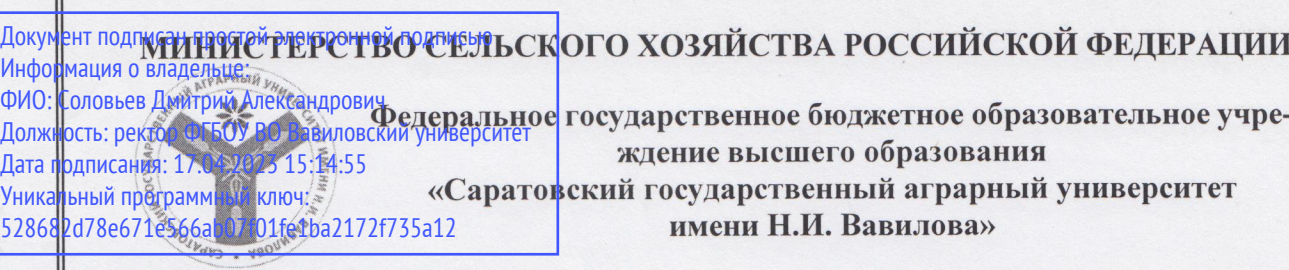

COLTACOBAHO Заведующий кафедрой  $U$ Трушкин В.А./  $\sqrt{N}$ 

**ТВЕРЖДАЮ** Декан факультета Соловьев Д.А./  $N$   $\Omega$  $20 / 9r$ .

# РАБОЧАЯ ПРОГРАММА ДИСЦИПЛИНЫ (МОДУЛЯ)

Дисциплина

#### ПРОЕКТИРОВАНИЕ ЭЛЕКТРОУСТАНОВОК

Направление подго-ТОВКИ Направленность (профиль) Квалификация выпускника Нормативный срок обучения Форма обучения

35.04.06 Агроинженерия

Электрооборудование и электротехнологии

Магистр

2 года

Очная

Разработчик: доцент, к.т.н. Моисеев А.П.

(подпись)

Саратов 2019

# 1. Цель освоения дисциплины

Целью освоения дисциплины является формирование у обучающихся навыков проектирования электроустановок сельскохозяйственного назначения, оценки условий принимаемых организационно-управленческих решений, поиска инновационных решений в инженерно-технической сфере АПК, контроля соответствия разрабатываемых проектов нормативным документам.

# 2. Место дисциплины в структуре ОПОП ВО

В соответствии с учебным планом по направлению подготовки 35.04.06 Агроинженерия дисциплина «Проектирование электроустановок» относится к части, формируемая участниками образовательных отношений Блока 1.

Дисциплина базируется на знаниях, имеющихся у обучающихся при получении высшего образования.

Для изучения данной дисциплины необходимы знания, умения и навыки, формируемые предшествующими дисциплинами, практиками: «Технические средства управления», «Роботизированные системы управления», «Проектнотехнологическая практика», «Эксплуатационная».

Дисциплина «Проектирование электроустановок» является базовой для выполнения и защиты выпускной квалификационной работы.

# 3. Перечень планируемых результатов обучения по дисциплине, соотнесенных с индикаторами достижения компетенций

Изучение данной дисциплины направлено на формирование у обучающихся компетенций, представленных в таблице 1.

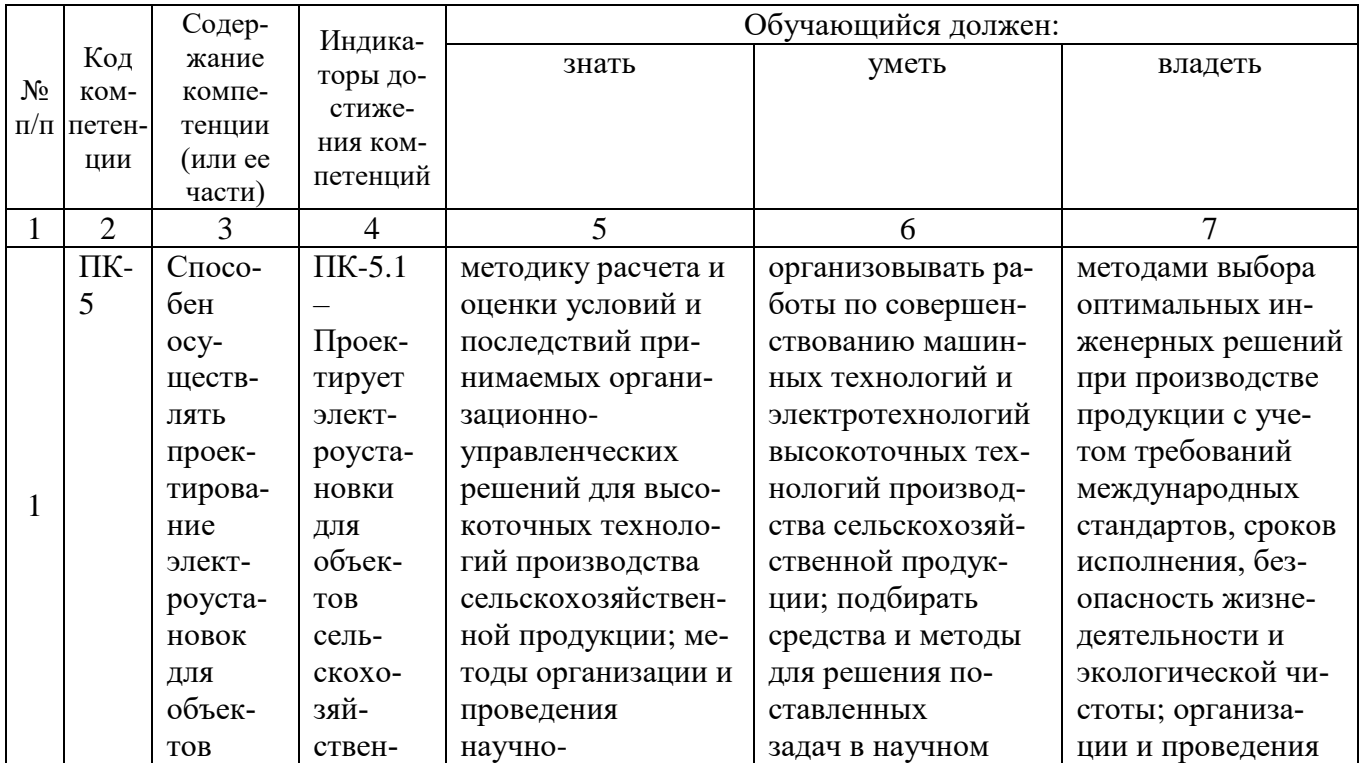

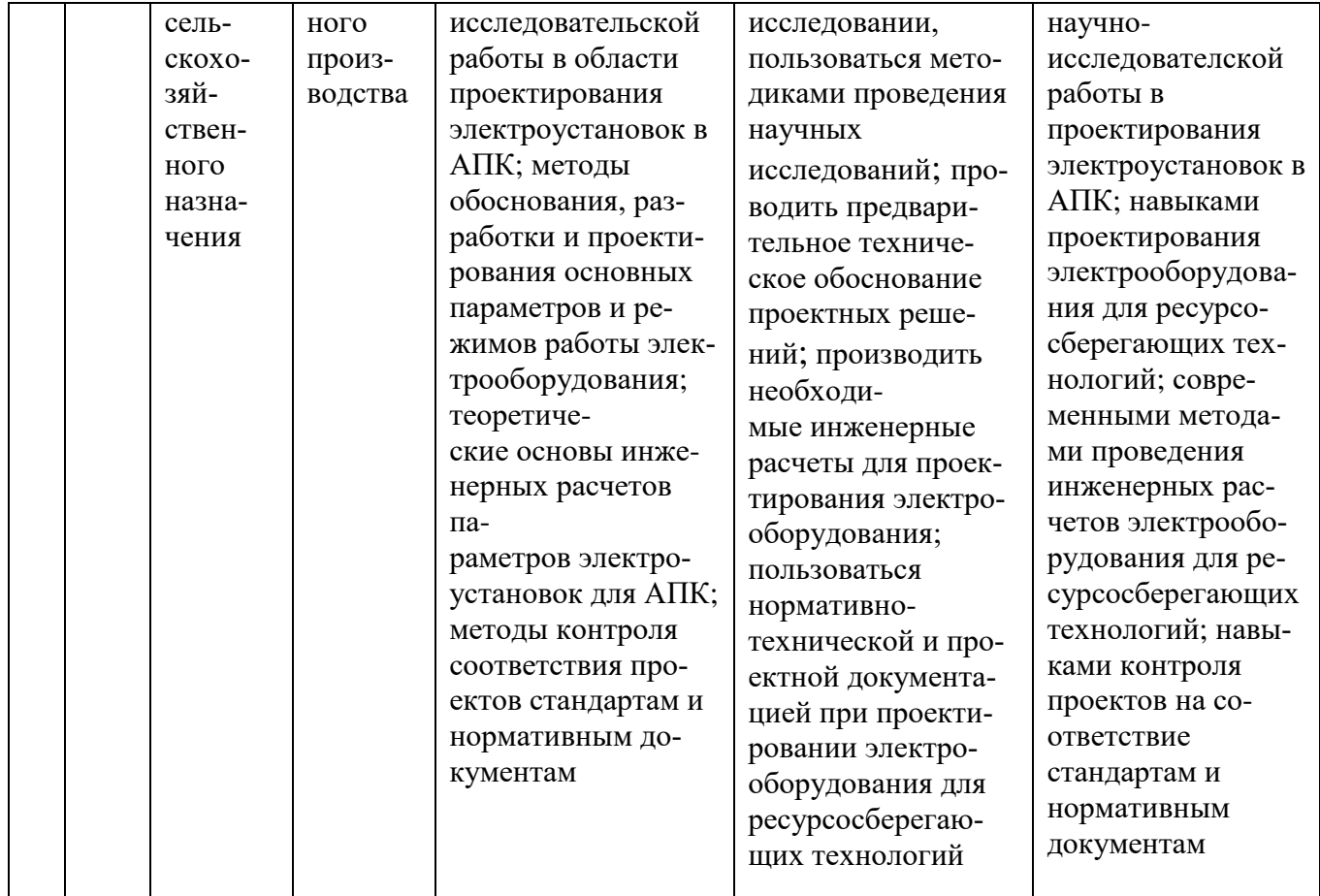

# 4. Объем, структура и содержание дисциплины

Общая трудоемкость дисциплины составляет 2 зачетные единицы, 72 часа.

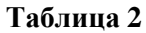

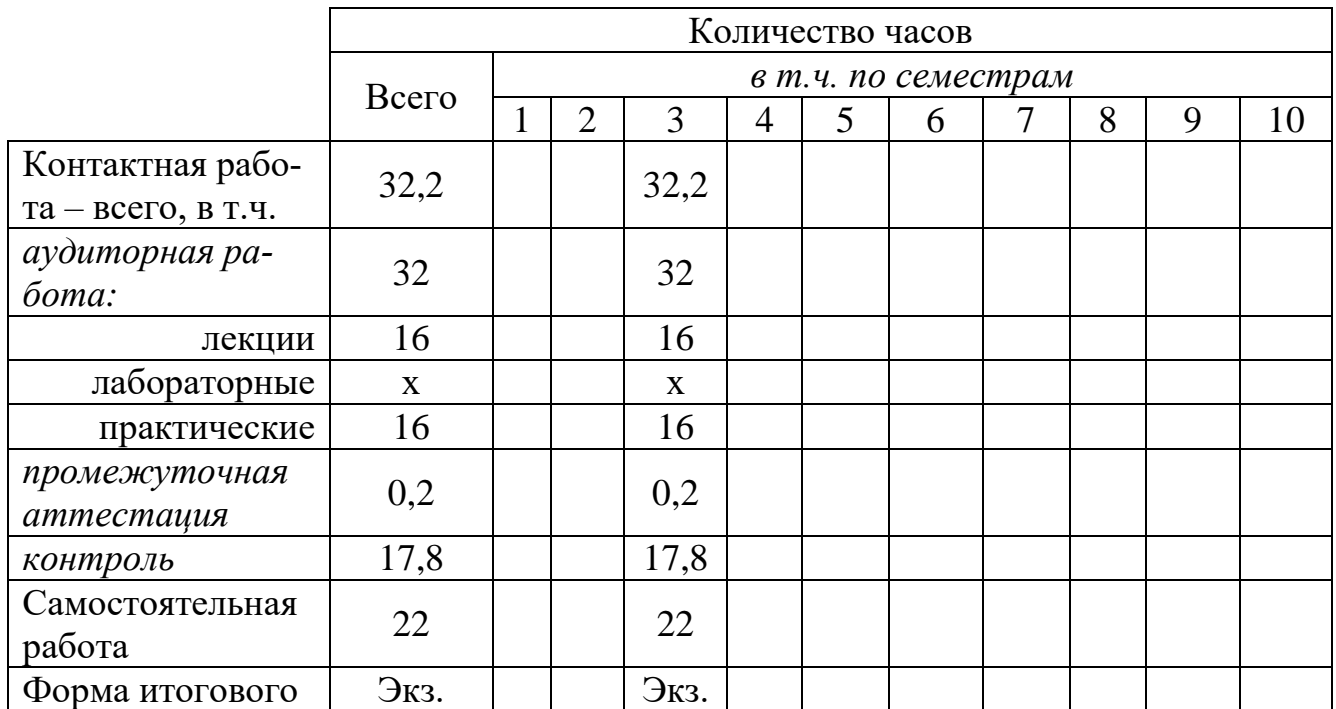

#### Объем дисциплины

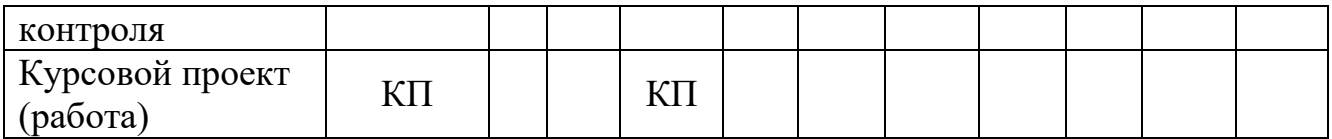

#### **Таблица 3**

# **Структура и содержание дисциплины**

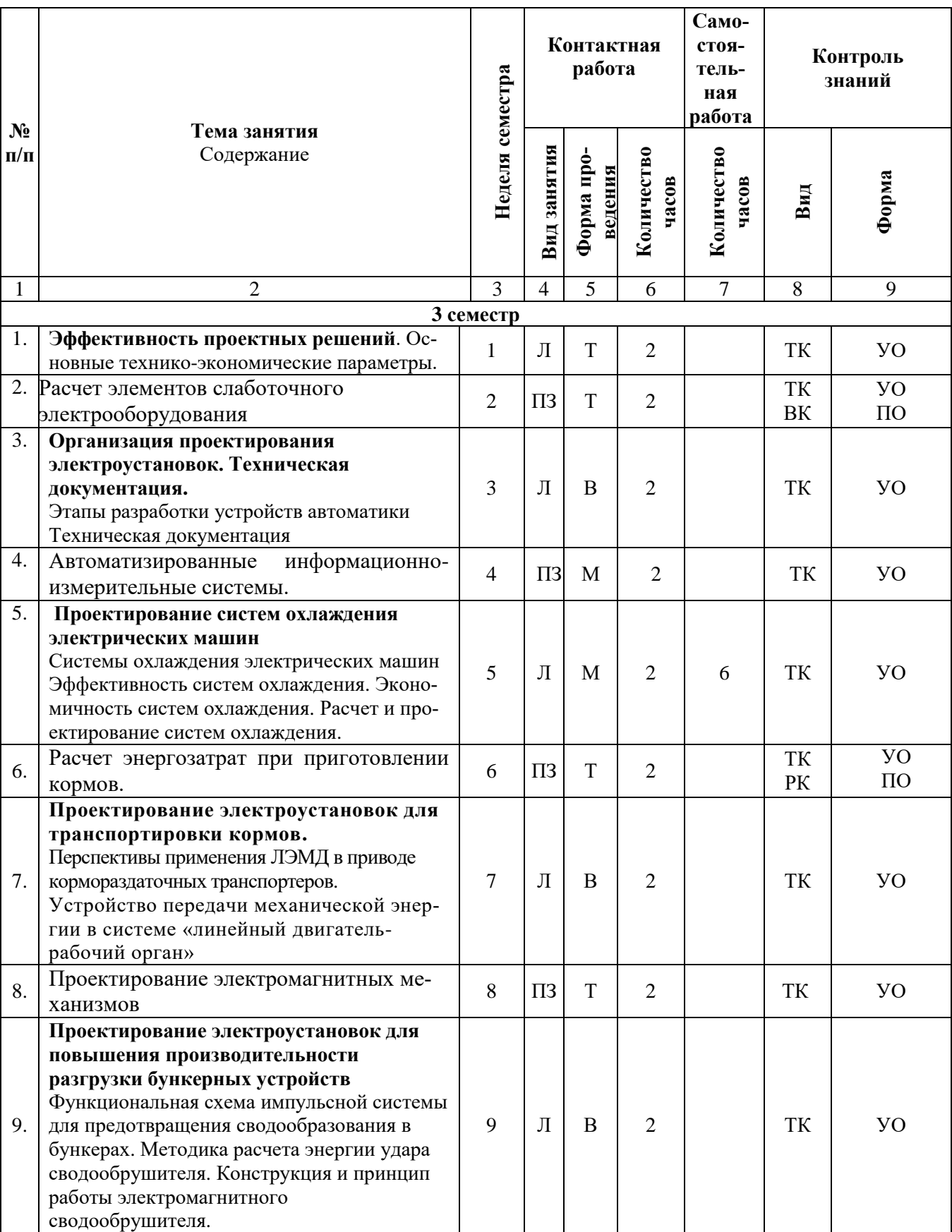

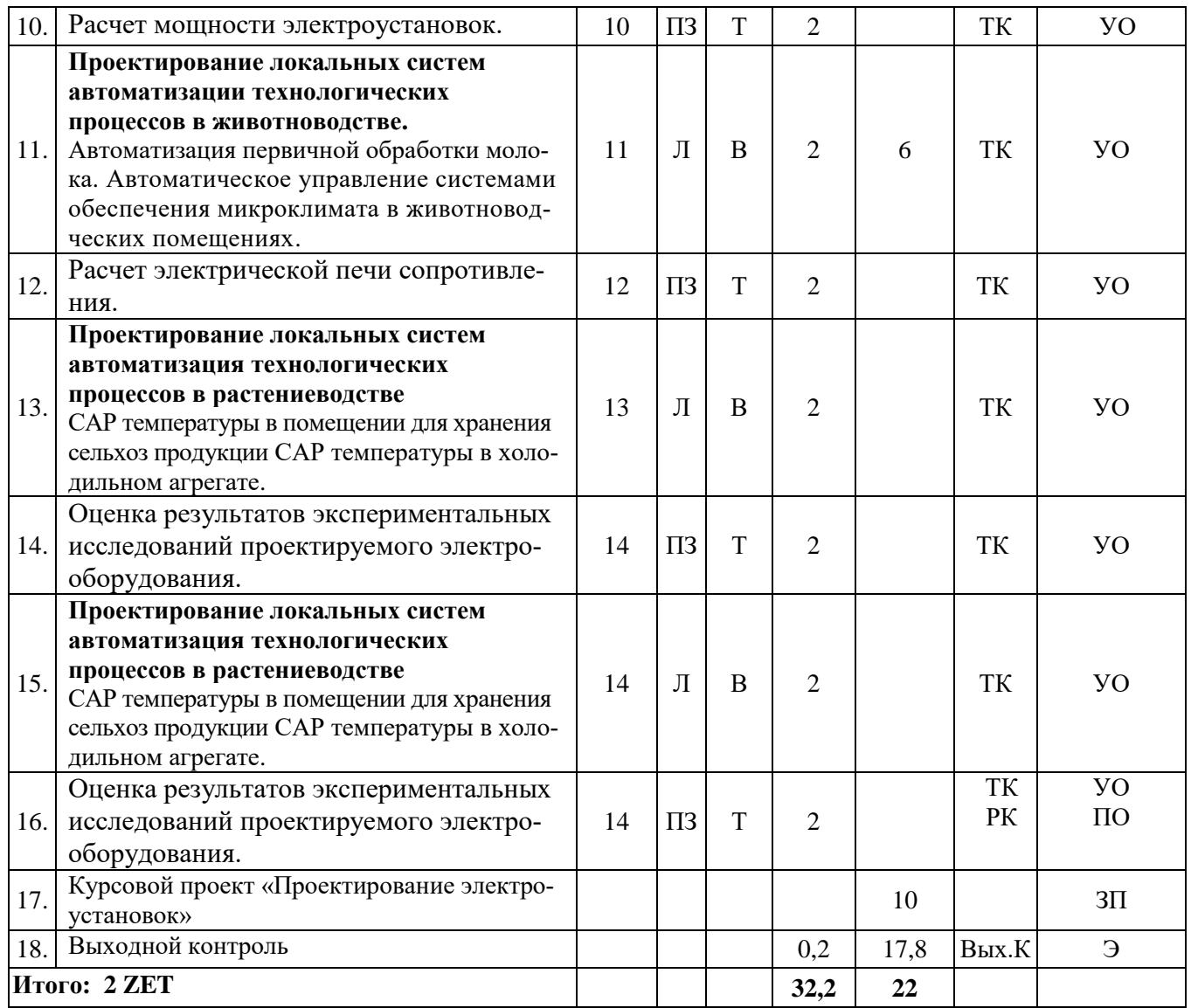

#### **Примечание:**

Условные обозначения:

**Виды аудиторной работы**: Л – лекция, ПЗ – практическое занятие.

**Формы проведения занятий**: В – лекция-визуализация, Т – лекция/занятие, проводимое в традиционной форме, М – моделирование.

**Виды контроля**: ВК – входной контроль, ТК – текущий контроль, РК – рубежный контроль, ВыхК – выходной контроль.

**Форма контроля**: УО – устный опрос, ПО – письменный опрос, ЗП – защита курсового проекта, Э – экзамен.

#### **5. Образовательные технологии**

Организация занятий по дисциплине «Проектирование электроустановок» проводится по видам учебной работы: лекции, практические занятия, курсовой проект, текущий контроль.

Реализация компетентностного подхода в рамках направления подготовки 35.04.06 «Агроинженерия» дисциплина «Проектирование электроустановок» предусматривает использование в учебном процессе активных и интерактивных форм проведения занятий в сочетании с внеаудиторной работой для формирования и развития профессиональных навыков обучающихся.

Лекционные занятия проводятся в поточной аудитории с применением мультимедийного проектора в виде учебной презентации. Основные моменты лекционных занятий конспектируются.

Целью практических занятий является получение навыков работы с нормативной, технической и проектной документацией, принятия профессиональных решений в области проектирования электроустановок.

Для достижения этих целей используются как традиционные формы работы – выполнение практических заданий, так и интерактивные методы – групповая работа, моделирование.

Групповая работа при моделировании и при выполнении практических заданий в подгруппе, развивает способности проведения анализа и диагностики проблем. С помощью метода моделирования у обучающихся развиваются такие квалификационные качества, как умение четко формулировать и высказывать свою позицию, умение взаимодействовать, дискутировать, воспринимать и оценивать информацию, поступающую в вербальной форме. Практические занятия проводятся в специальных аудиториях, оборудованных необходимыми наглядными материалами.

Курсовой проект является индивидуальной самостоятельно выполненной работой обучающегося. Основная цель выполнения курсового проекта – получение навыков проектирования электроустановок сельскохозяйственного назначения.

Выполнение курсового проекта представляет собой самостоятельное решение обучающимся под руководством преподавателя какой-либо частной задачи из области проектирования электроустановок, завершающееся публичной защитой полученных результатов.

Самостоятельная работа охватывает проработку обучающимися отдельных вопросов, не рассматриваемых на аудиторных занятиях. Самостоятельная работа осуществляется в индивидуальном формате и выполняется обучающимися на основе учебно-методических материалов дисциплины. Самостоятельно изучаемые вопросы курса также включаются в вопросы выходного контроля.

#### **6. Учебно-методическое и информационное обеспечение дисциплины**

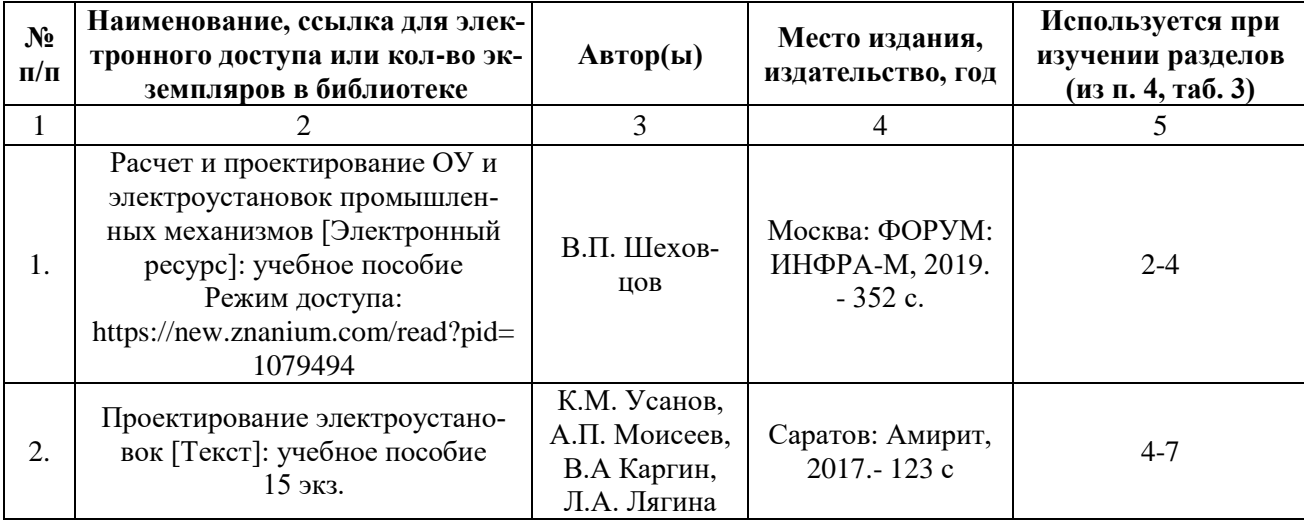

## **а) основная литература (библиотека СГАУ)**

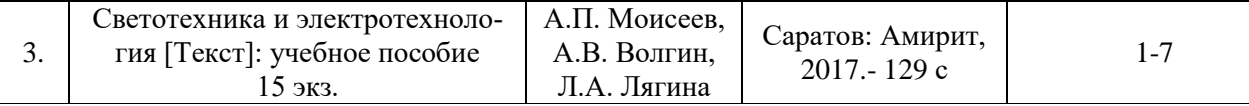

#### **б) дополнительная литература:**

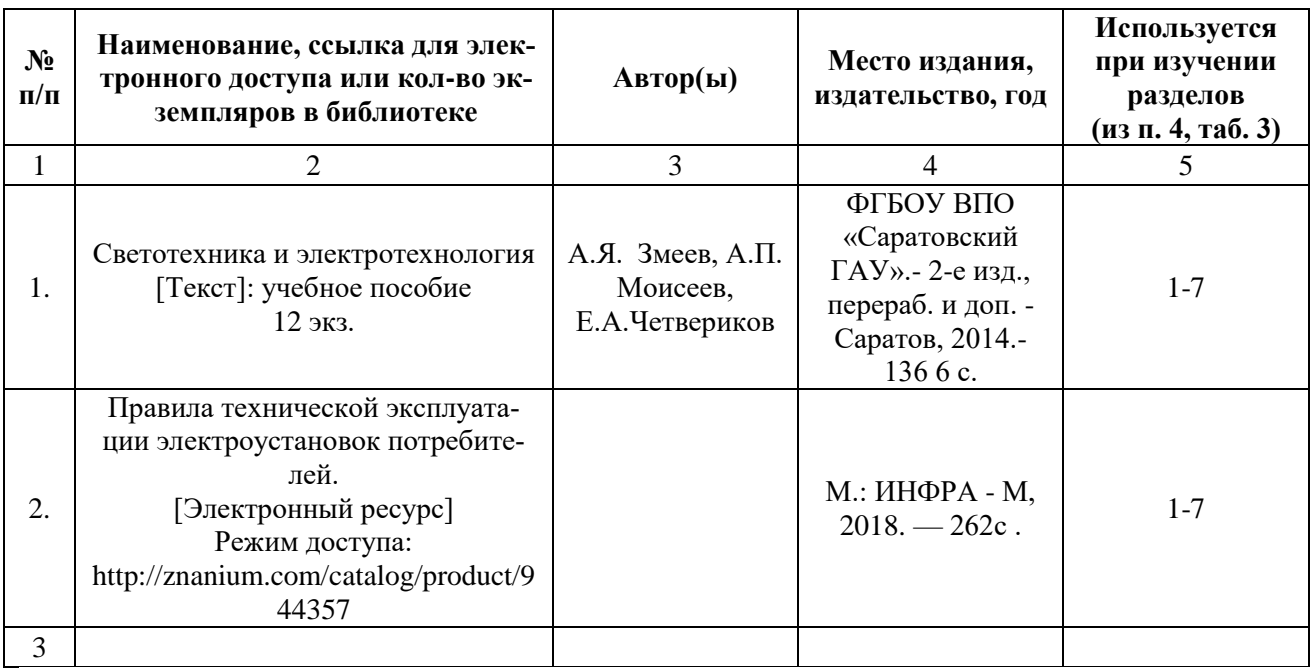

## **в) ресурсы информационно-телекоммуникационной сети «Интернет»**

Для освоения дисциплины рекомендуются следующие сайты информационно-телекоммуникационной сети «Интернет»:

Официальный сайт ФГБОУ ВО Саратовский ГАУ - [http://www.sgau.ru/;](http://www.sgau.ru/)

 Официальный сайт Министерства энергетики Российской Федерации [http://minenergo.gov.ru/;](http://minenergo.gov.ru/)

 Сайт учебно-методической и профессиональной литературы для студентов и преподавателей технических, естественно-научных и гуманитарных специальностей - [http://www.twirpx.com/.](http://www.twirpx.com/)

## **г) периодические издания**

- Журнал «Механизация и электрификация сельского хозяйства»;
- Журнал «Промышленная энергетика»;
- Журнал «Главный энергетик»;
- Журнал «Известия РАН Энергетика».

# **д) информационные справочные системы и профессиональные базы данных**

Для пользования стандартами и нормативными документами рекомендуется применять информационные справочные системы и профессиональные базы данных, доступ к которым организован библиотекой университета через локальную компьютерную сеть.

Для пользования электронными изданиями рекомендуется использовать следующие информационные справочные системы и профессиональные базы данных:

1. Научная библиотека университета [http://library.sgau.ru](http://library.sgau.ru/) 

Базы данных содержат сведения обо всех видах литературы, поступающей в фонд библиотеки. Более 1400 полнотекстовых документов (учебники, учебные пособия и т.п.). Доступ – с любого компьютера, подключенного к сети Интернет.

2. Электронная библиотечная система «Лань» [http://e.lanbook.com.](http://e.lanbook.com/)

Электронная библиотека издательства «Лань» – ресурс, включающий в себя как электронные версии книг издательства «Лань», так и коллекции полнотекстовых файлов других российских издательств. После регистрации с компьютера университета – доступ с любого компьютера, подключенного к сети Интернет.

3. «Университетская библиотека ONLINE» [http://www.biblioclub.ru.](http://www.biblioclub.ru/)

Электронно-библиотечная система, обеспечивающая доступ к книгам, конспектам лекций, энциклопедиям и словарям, учебникам по различным областям научных знаний, материалам по экспресс-подготовке к экзаменам. После регистрации с компьютера университета – доступ с любого компьютера, подключенного к сети Интернет.

4. Научная электронная библиотека eLIBRARY.RU. [http://elibrary.ru.](http://elibrary.ru/)

Российский информационный портал в области науки, медицины, технологии и образования. На платформе аккумулируются полные тексты и рефераты научных статей и публикаций. Доступ с любого компьютера, подключенного к сети Интернет. Свободная регистрация.

5. Информационная система «Единое окно доступа к образовательным ресурсам». [http://window.edu.ru.](http://window.edu.ru/)

Информационная система предоставляет свободный доступ к каталогу образовательных Интернет-ресурсов и полнотекстовой электронной учебнометодической библиотеке для общего и профессионального образования. Доступ с любого компьютера, подключенного к сети Интернет.

6. ЭБС «Юрайт» [http://www.biblio-online.ru.](http://www.biblio-online.ru/)

Электронно-библиотечная система издательства «Юрайт». Учебники и учебные пособия от ведущих научных школ. Тематика: «Прикладные науки. Техника». Доступ - после регистрации с компьютера университета с любого компьютера, подключенного к Интернет.

7. Электронная электротехническая библиотека <http://www.electrolibrary.info/>

Профессиональная база данных: лучшие курсы, тренинги, семинары по электротехнике, электронике, электроснабжению, светотехнике, автоматизации и другим тематикам; электронный журнал «Я электрик!» (полный комплект с приложениями); сборники статей; практические руководства; базы знаний; история электротехники. Доступ – с любого компьютера, подключенного к сети Интернет.

8. Электроэнергетический Информационный Центр <http://www.electrocentr.info/> .

Электроэнергетический информационный центр. Сайт для электриков и энергетиков, новости электроэнергетики, техническая литература. Доступ – с любого компьютера, подключенного к сети Интернет.

9. Поисковые интернет-системы Яндекс, Rambler, Google и др.

# **е) информационные технологии, используемые при осуществлении образовательного процесса**

К информационным технологиям, используемым при осуществлении образовательного процесса по дисциплине, относятся:

– персональные компьютеры, посредством которых осуществляется доступ к информационным ресурсам и оформляются результаты самостоятельной работы;

– проекторы и экраны для демонстрации слайдов мультимедийных лекций;

– активное использование средств коммуникаций (электронная почта, тематические сообщества в социальных сетях и т.п.).

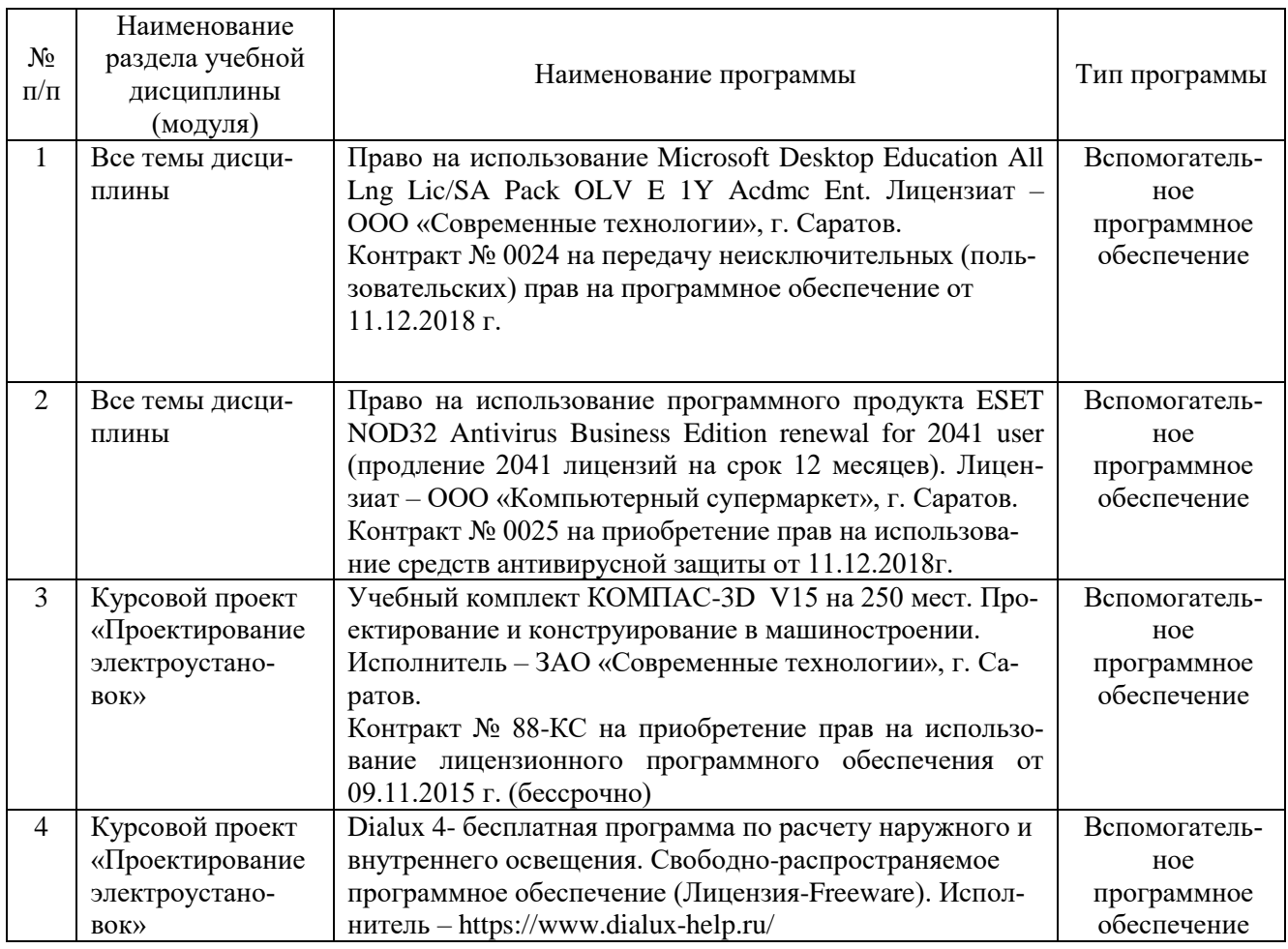

## программное обеспечение:

# **7. Материально-техническое обеспечение дисциплины (модуля)**

Для проведения лекционных, практических занятий, групповых и индивидуальных консультаций, текущего контроля и промежуточной аттестации имеются учебные аудитории для проведения учебных занятий оснащенных необходимым оборудованием и техническими средствами обучения**.** 

Для выполнения практических занятий имеется учебная аудитория №201, оснащенная комплектом обучающих плакатов.

Помещения для самостоятельной работы обучающихся - аудитории №413, №216, оснащены компьютерной техникой с возможностью подключения к сети «Интернет» и обеспечением доступа в электронную информационнообразовательную среду университета.

# **8. Оценочные материалы**

Оценочные материалы, сформированные для проведения текущего контроля успеваемости и промежуточной аттестации обучающихся по дисциплине «Проектирование электроустановок» разработан на основании следующих документов:

- Федерального закона Российской Федерации от 29.12.2012 N 273-ФЗ «Об образовании в Российской Федерации» (с изменениями и дополнениями);

- приказа Минобрнауки РФ от 5.04.2017 № 301 «Об утверждении Порядка организации и осуществления образовательной деятельности по образовательным программам высшего образования – программам бакалавриата, программам специалитета, программам магистратуры» (с изменениями и дополнениями);

Оценочные материалы представлены в приложении 1 к рабочей программе дисциплины и включает в себя:

- перечень компетенций с указание этапов их формирования в процессе освоения образовательной программы;
- описание показателей и критериев оценивания компетенций на различных этапах их формирования, описание шкал оценивания;
- типовые контрольные задания или иные материалы, необходимые для оценки знаний, умений, навыков и (или) опыта деятельности, характеризующие этапы формирования компетенций в процессе освоения образовательной программы;
- методические материалы, определяющие процедуры оценивания знаний, умений, навыков и (или) опыта деятельности, характеризующих этапы формирования компетенций.

## **9. Учебно-методическое обеспечение самостоятельной работы**

Перечень учебно-методического обеспечения самостоятельной работы представлено в приложении 2 к рабочей программе по дисциплине «Проектирование электроустановок».

# **10. Методические указания для обучающихся по изучению дисциплины «Проектирование электроустановок»**

Методические указания по изучению дисциплины «Проектирование электроустановок» включают в себя:

1. Краткий курс лекций представлен в приложении 3.

2. Сборник задач для проведения практических занятий по дисциплине представлены в приложении 4

3. Методические указания по выполнению курсового проекта представлены в приложении 5.

> *Рассмотрено и утверждено на заседании кафедры «Инженерная физика, электрооборудование и электротехнологии» «26» августа 2019 года (протокол №1).*

#### Лист изменений и дополнений, вносимых в рабочую программу дисциплины «Проектирование электроустановок»

Дополнения и изменения, внесенные в рабочую программу дисциплины «Проектирование электроустановок» на 2019/2020 учебный год:

# Сведения об обновлении лицензионного программного обеспечения

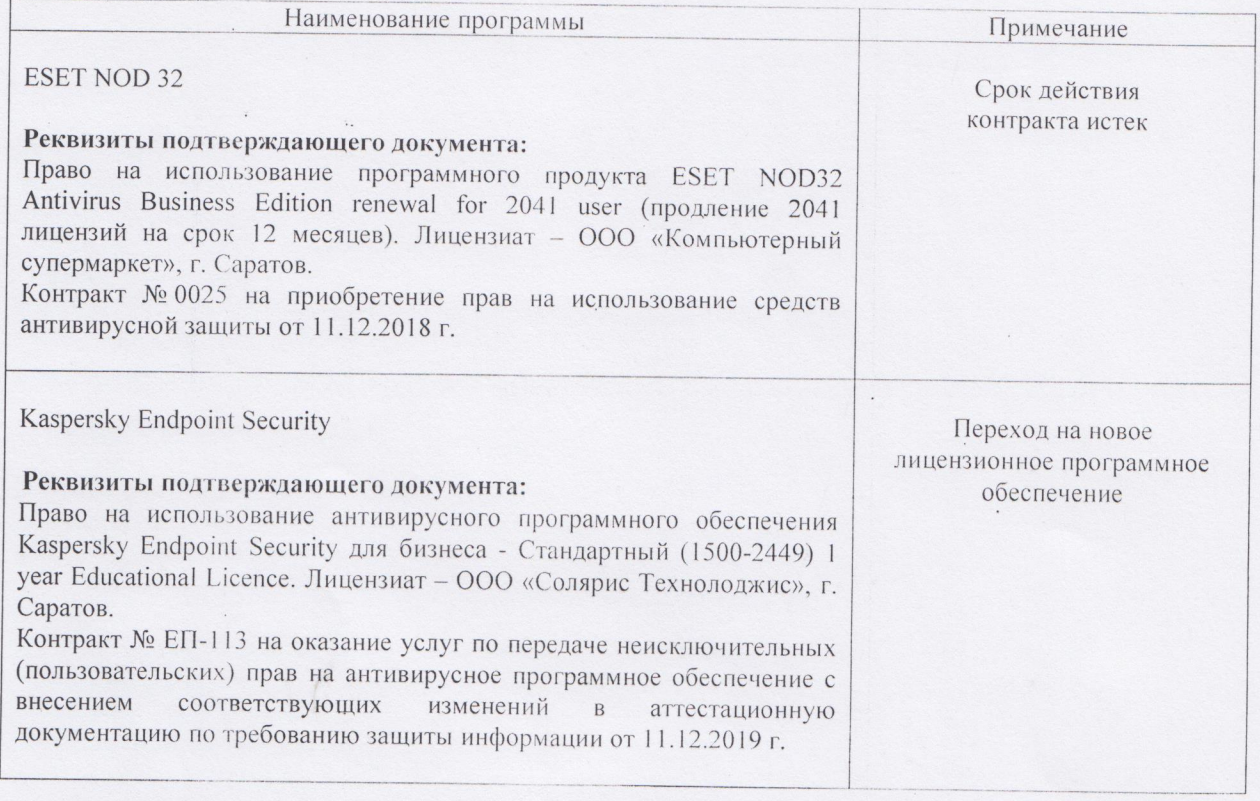

программа дисциплины «Проектирование Актуализированная рабочая электроустановок» рассмотрена и утверждена на заседании кафедры «Инженерная физика, электрооборудование и электротехнологии» 11 декабря 2019 года (протокол № 6).

Заведующий кафедрой

(подпись)

#### Лист изменений и дополнений, вносимых в рабочую программу дисциплины «Проектирование электроустановок»

Дополнения и изменения, внесенные в рабочую программу дисциплины «Проектирование электроустановок» на 2019/2020 учебный год:

#### 6. Учебно-методическое и информационное обеспечение дисциплины

осуществлении  $e)$ информационные технологии, используемые при образовательного процесса:

• программное обеспечение:

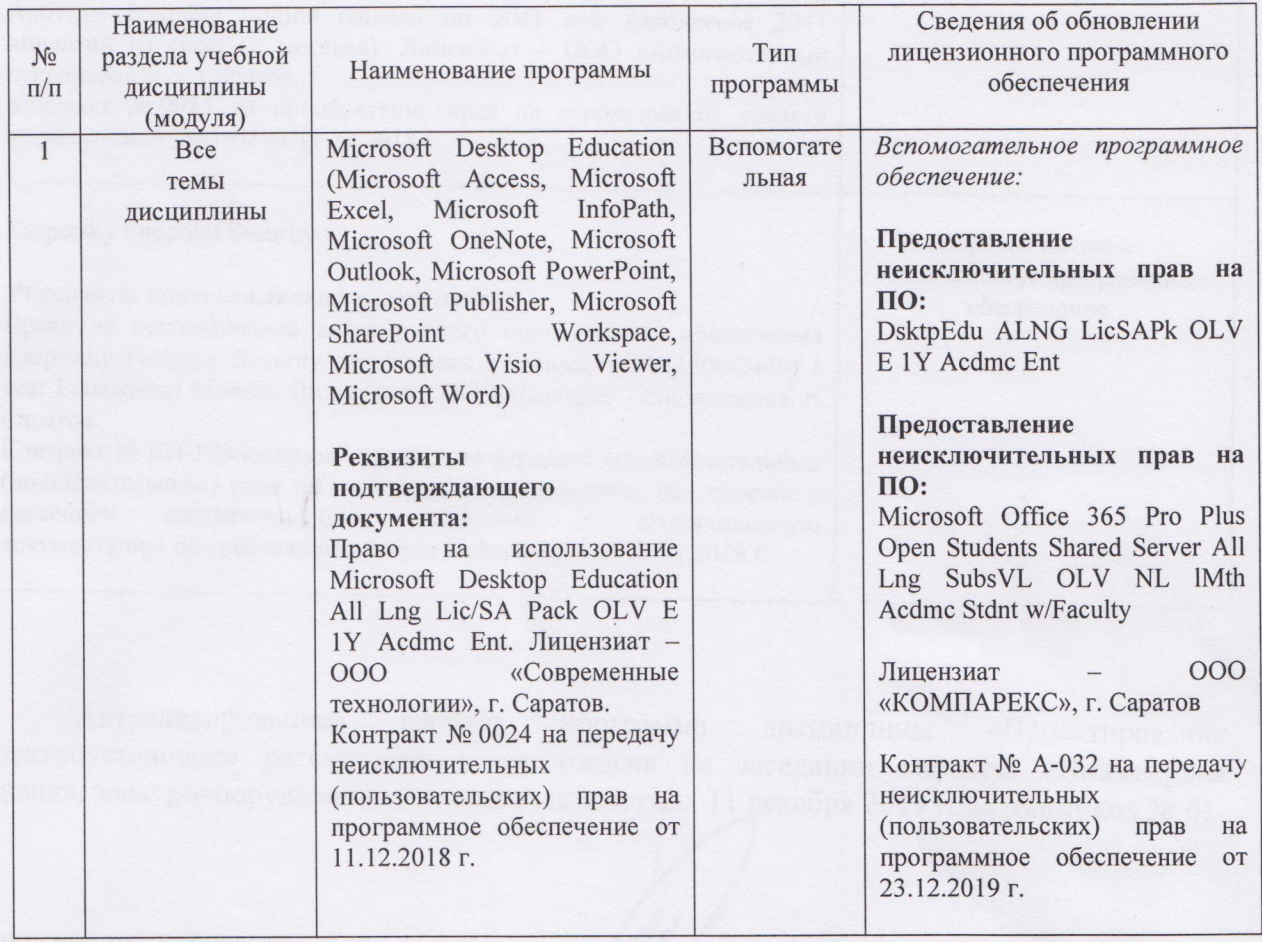

рабочая «Проектирование Актуализированная программа дисциплины «Инженерная электроустановок» рассмотрена и утверждена на заседании кафедры физика, электрооборудование и электротехнологии» «23» декабря 2019 года (протокол  $N<sub>0</sub>$  7).

Заведующий кафедрой

(подпись)

#### Лист изменений и дополнений, вносимых в рабочую программу дисциплины «Проектирование электроустановок»

Дополнения и изменения, внесенные в рабочую программу дисциплины «Проектирование электроустановок» на 2020/2021 учебный год:

#### 6. Учебно-методическое и информационное обеспечение дисциплины

#### а) основная литература (библиотека СГАУ)

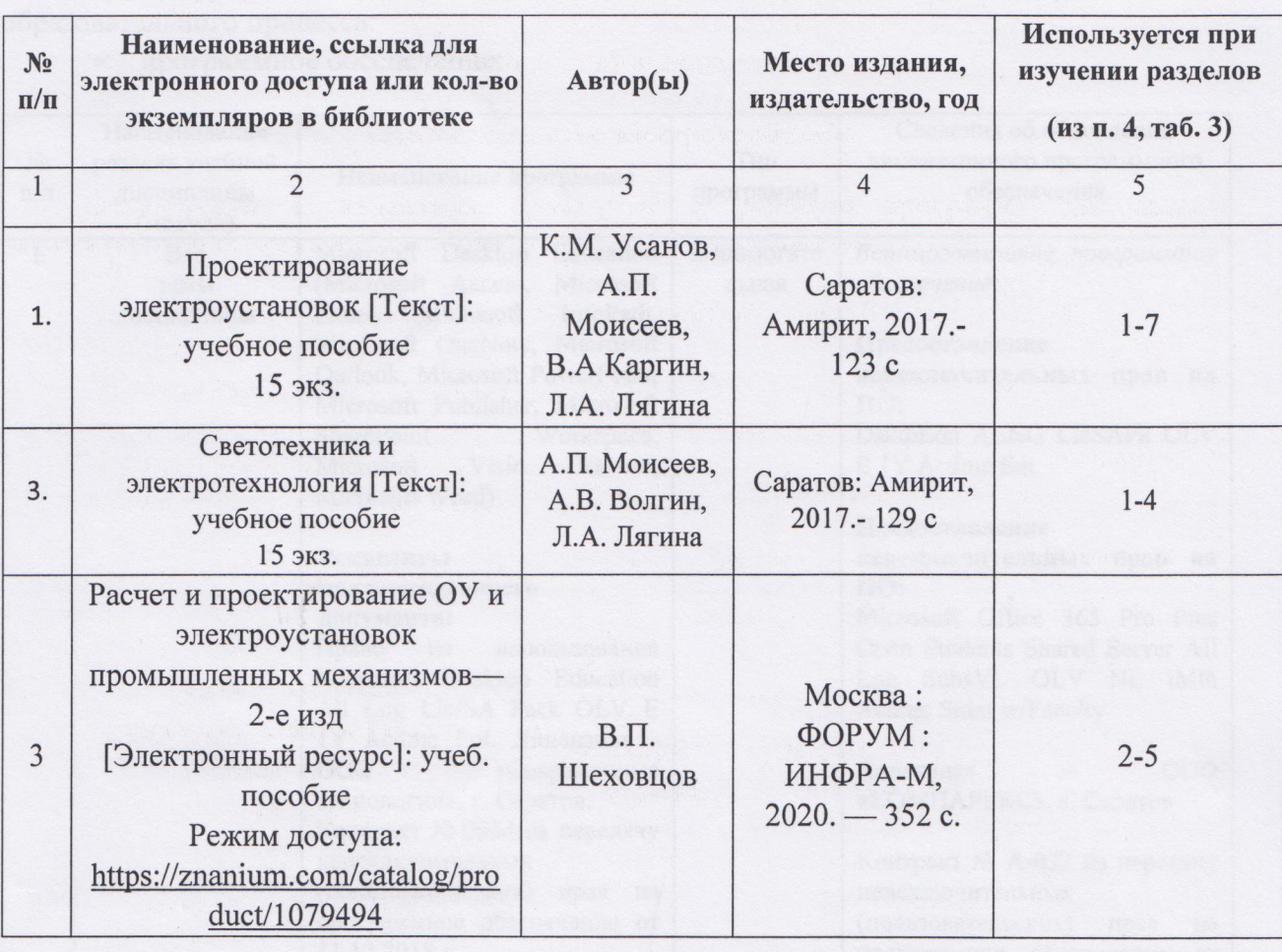

рабочая программа Актуализированная дисциплины «Проектирование электроустановок» рассмотрена и утверждена на заседании кафедры «Инженерная физика, электрооборудование и электротехнологии» «25» августа 2020 года (протокол №  $1).$ 

Заведующий кафедрой

(подпись)

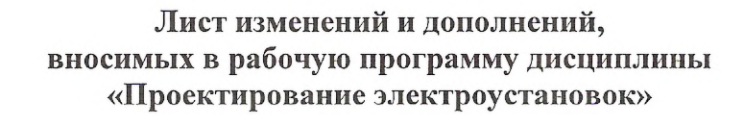

Дополнения и изменения, внесенные в рабочую программу дисциплины «Проектирование электроустановок» на 2020/2021 учебный год:

#### Сведения об обновлении лицензионного программного обеспечения

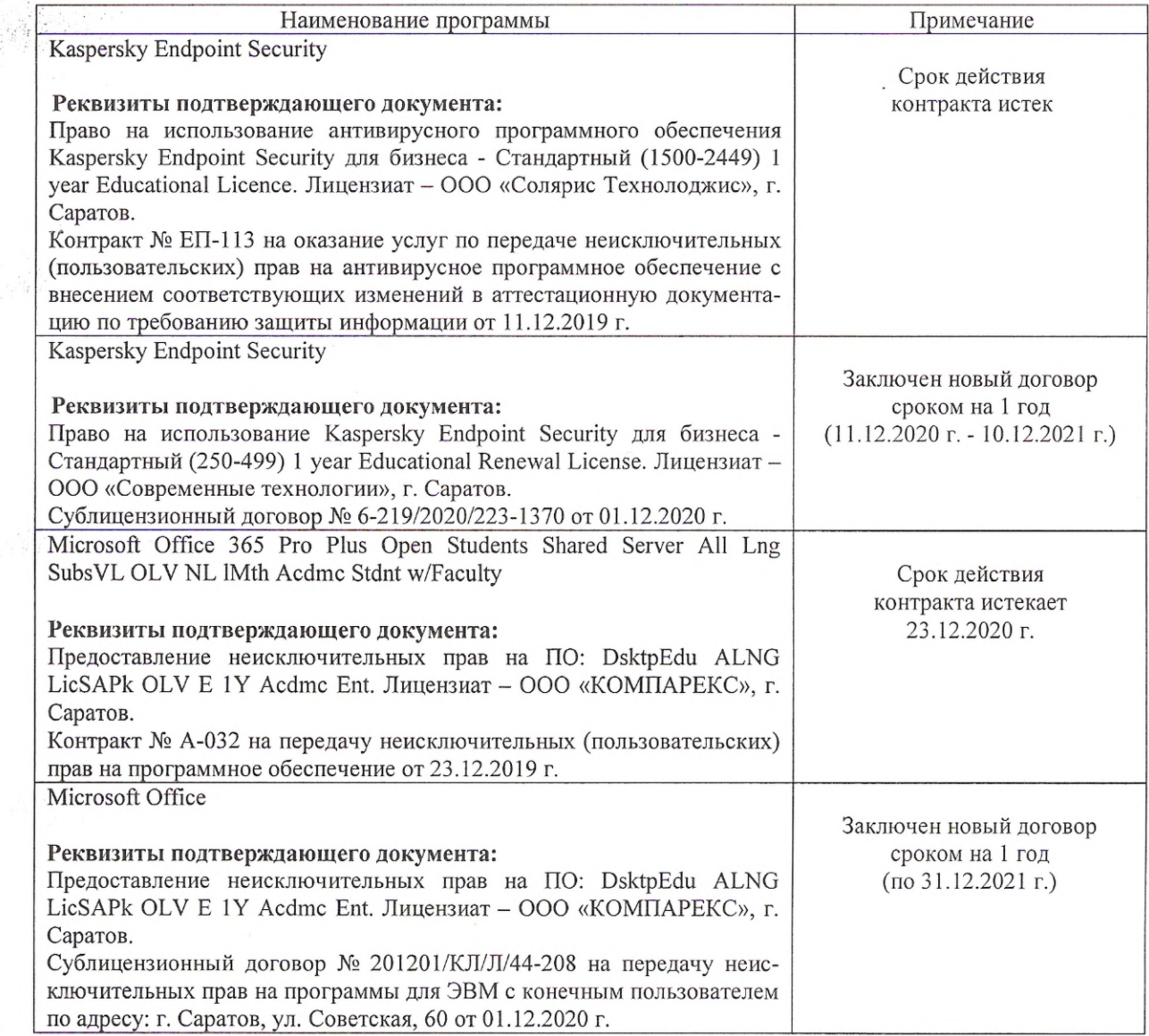

Актуализированная рабочая программа дисциплины «Проектирование электроустановок» рассмотрена и утверждена на заседании кафедры «Инженерная физика, электрооборудование и электротехнологии» «11 » декабря 2020 года (протокол № 5).

Заведующий кафедрой

(подпись)